## COMMAND SUBSTITUTION SYSTEM

(CSS)

COMMANDS

 $\overline{1}$ 

## COMMAND SUBSTITUTION SYSTEM

## (CSS)

- $\bullet$  CSS IS AN EXTENSION TO THE 0S/32 COMMAND LANGUAGE.
- o CSS ENABLES THE USER TO ESTABLISH FILES.OF DYNAMICALLY MODIFIABLE COMMANDS.
- **O** A CSS CAN BE CALLED FROM THE TERMINAL OR FROM OTHER CSS FILES.
- $\bullet$  CSS's ARE EXECUTED IN A PREDEFINED WAY.

 $\rightarrow$ 

 $\sim$ 

 $\sim$ 

 $\bullet$ 

CSS PROVIDES:

- $\bullet$  THE ABILITY TO SWITCH THE COMMAND INPUT STREAM TO A FILE OR DEVICE
- **A SET OF LOGICAL OPERATORS TO CONTROL THE PRECISE** SEQUENCE OF COMMANDS
- <sup>1</sup>PARAMETERS THAT CAN BE PASSED TO A CSS FILE SO THAT GENERAL SEQUENCES CAN BE WRITTEN TO TAKE ON SPECIFIC MEANING WHEN THE PARAMETERS ARE SUBSTITUTED
- **O** THE ABILITY FOR ONE CSS FILE TO CALL ANOTHER SO COMPLEX COMMAND SEQUENCES CAN BE DEVELOPED.

 $\sim 10^{11}$  km

CSS COMMANDS:

 $\mathcal{A}$ 

 $\bullet$  ALL CSS COMMANDS START WITH THE \$ CHARACTER

 $\bar{a}$ 

o ALL MTM SUPPORTED COMMANDS CAN BE USED IN A CSS FILE.

 $\label{eq:2} \frac{1}{\sqrt{2}}\sum_{i=1}^n\frac{1}{\sqrt{2}}\sum_{i=1}^n\frac{1}{\sqrt{2}}\sum_{i=1}^n\frac{1}{\sqrt{2}}\sum_{i=1}^n\frac{1}{\sqrt{2}}\sum_{i=1}^n\frac{1}{\sqrt{2}}\sum_{i=1}^n\frac{1}{\sqrt{2}}\sum_{i=1}^n\frac{1}{\sqrt{2}}\sum_{i=1}^n\frac{1}{\sqrt{2}}\sum_{i=1}^n\frac{1}{\sqrt{2}}\sum_{i=1}^n\frac{1}{\sqrt{2}}\sum_{i=1}^n\frac{1$ 

A CSS FILE IS SIMPLY A SEQUENTIAL TEXT FILE. IT CAN BE A DECK OF CARDS, A MAGNETIC TAPE, OR A DISK FILE.

AN EXAMPLE OF A SIMPLE CSS FILE IS:

\* THIS IS A EXAMPLE OF A CSS FILE LOAD EMPRG/G,  $5k$ <sup>&  $n$  $k$ , $n$ ,</sup> ALLOCATE ABCEMP.DAT, CO, 40 ASSIGN 1, INPUT.DAT ASSIGN 2, ABCEMP.DAT ASSIGN 5, CON: ASSIGN 3, PR: START \$EXIT

THIS CSS LOADS THE PROGRAM EMPRG. TSK FROM THE GROUP ACCOUNT INTO MEMORY, ALLOCATES ALL THE FILES AND DEVICES NECESSARY, AND STARTS EXECUTION OF THE PROGRAM.

## NAMING CONVENTIONS

THE FILE DESCRIPTOR FOR A CSS IS LIKE THOSE OF OTHER FILES, EXCEPT THAT IT MUST HAVE AN EXTENTION OF CSS.

 $\sim 10^{11}$ 

EXAMPLE:

 $\sim 100$ 

EOM.CSS UPDATE.CSS MT62:TERIL.CSS

$$
16\times160110N
$$
POES NOT HAWE TO B.CS  
\n $10$  B.CS  
\n $10$  RUN MUST TYPE IN FUL FILENATE EOM. PAY

CALLING A CSS FILE:

 $\alpha$ 

A CSS FILE IS CALLED AND EXECUTED FROM THE TERMINAL BY SPECIFYING THE FILE DESCRIPTOR. IF THE LEADING CHARACTERS OF A CSS FILE DESCRIPTOR ARE THE SAME AS A COMMAND, MTM ASSUMES THE COMMAND.

EXAMPLE:

CLO.CSS - ASSUMES THE CLOSE COMMAND AS3. CSS - ASSUMES THE ASSIGN COMMAND.

# BY SPECIFYING A VOLUME NAME AND/OR EXTENSION, A CSS FILE THAT OTHERWISE WOULD CONFLICT WITH A MTM COMMAND CAN BE CALLED.

 $\mathcal{L}(\mathcal{L}^{\text{max}})$  and  $\mathcal{L}(\mathcal{L}^{\text{max}})$ 

 $\sim 10$ 

EXAMPLE:

MT6l:CLOSE MT6l:CLOSE.CSS

 $\sim 100$ 

 $\sim 100$ 

 $\alpha$ 

USE OF PARAMETERS (ALLON<sup>5</sup> PASSING OF PETICAS/FICES CSS)

CSS FILENAMES CAN HAVE PARAMETERS

THE PARAMETERS CAN BE ENTERED AFTER THE CSS FILE DESCRIPTOR AND ARE SEPARATED FROM IT BY ONE CHARACTER SPACE.

EXAMPLE:

EOM JANUARY

RUNJOB PR:

IF THERE IS MORE THAN ONE PARAMETER SEPARATE EACH WITH A COMMA.

EXAMPLE:

 $\mathcal{L}(\mathcal{A})$  and  $\mathcal{L}(\mathcal{A})$  are  $\mathcal{L}(\mathcal{A})$  . In the  $\mathcal{L}(\mathcal{A})$ 

RUNPROJ MT61: MT62: RPR:

EOD MONDAYJMT62:0UTPUT.DAT

 $\sim 10^7$ 

IF A PARAMETER MUST PASS A COMMA PLACE A DOUBLE QUOTE " AROUND THE PARAMETER.

 $\tilde{\phantom{a}}$ 

IN OTHER WORDS  $-$  - - -

IF A PARAMETER CONTAINS THE DOUBLE QUOTE CHARACTER ALL PARAMETERS UP TO THE NEXT DOUBLE QUOTE CHARACTER ARE PASSED AS ONE PARAMETER.

EXAMPLE:

 $\alpha$ 

RUNACCT "ACCOUNTING REPORT,APRIL" PRTRPT "THIS REPORT IS FOR: MON, TUE AND WED" ABC Pl,"P2A,P2B"

$$
\begin{array}{c}\n\textcircled{a} \, l = p^i \\
\textcircled{a} \, 2 = p^2 A, p^2 B\n\end{array}
$$

## NULL PARAMETERS ARE PERMITTED.

EXAMPLE:

JUMP JJC

CALLS CSS FILE JUMP.CSS ON THE DEFAULT VOLUME WITH THE THREE PARAMETERS:

PARAMETER ONE = NULL PARAMETER TWO = NULL PARAMETER THREE = C

 $\mathcal{L}^{\text{max}}_{\text{max}}$ 

@!-:. *A):ALV*   $@2=$   $W44$ ~?-:- *c/* 

## REFERENCING PARAMETERS

WITHIN A CSS FILE, A PARAMETER IS REFERENCED BY THE USE OF THE

SPECIAL SYMBOL:

 $a_n$ 

 $\sim$ 

WHERE n IS A DECIMAL INTEGER NAME INDICATING WHICH PARAMETER IS BEING REFERENCED.

FIRST PARAMETER  $a1$ 

 $\sim 10^{-11}$ 

- $a<sub>5</sub>$ FIFTH PARAMETER
- $0<sup>0</sup>$ HAS SPECIAL MEANING. IT IS USED TO REFERENCE THE

A STRAIGHT FORWARD TEXT SUBSTITUTION IS EMPLOYED.

EXAMPLE:

A CSS FILE RUNPROG CONSISTS OF:

LOAD @l

 $ASSIGN 1,2$ 

ASSIGN *3)@3* 

START @5)@4

IT IS CALLED AS:

 $\sim$   $\sim$ 

 $\mathcal{A}^{\pm}$ 

 $\mathcal{L}_{\text{max}}$  and  $\mathcal{L}_{\text{max}}$ 

 $e^{\int \frac{\partial F}{\partial x}}$   $e^{\int \frac{\partial F}{\partial y}}$   $e^{\int \frac{\partial F}{\partial y}}$ RUNPROG TEST, CARD:, MAG1: UPDATE, 100

 $\Delta$ 

 $\mathcal{L}$ 

BEFORE THE CSS IS EXECUTED IT IS PREPROCESSED AND ANY REFERENCE TO A PARAMETER IS SUBSTITUTED WITH THE CORRESPONDING TEXT.

THE PREVIOUS EXAMPLE WOULD BE EXECUTED AS:

LOAD TEST

 $\mathcal{A}^{\pm}$ 

ASSIGN 1, CARD:

ASSIGN 3.,MAGl:

START 100, UPDATE

 $\sim 10^{-1}$ 

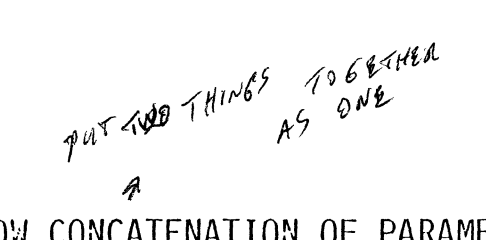

CSS's ALLOW CONCATENATION OF PARAMETERS.

 $\alpha$ in 1991.<br>Prima politik

 $\sim$ 

 $\sim$ 

ALL OF THE FOLLOWING ARE VALID REFERENCES TO PARAMETER 5.

 $\omega$ a 5ABC a5.EXT CONCATENATION REQUIRES CARE WITH NUMBERS.

123@5 REFERENCES PARAMETER 5

 $\mathcal{L}^{\mathcal{L}}(\mathcal{L}^{\mathcal{L}})$  and  $\mathcal{L}^{\mathcal{L}}(\mathcal{L}^{\mathcal{L}})$  and  $\mathcal{L}^{\mathcal{L}}(\mathcal{L}^{\mathcal{L}})$ 

 $\sim$ 

 $\overline{\phantom{a}}$ 

@5123 REFERENCES PARAMETER 5123

A REFERENCE TO A NON-EXISTENT PARAMETER IS NULL.

 $\sim$ 

- o THE MULTIPLE @ FACILITY ENABLES A CSS FILE TO ACCESS PARAMETERS OF HIGHER LEVEL FILES.
- o THE MAXIMUM DEPTH IS SPECIFIED AT SYSTEM GENERATION TIME.
- o @@2 IN A CSS FILE REFERS TO THE SECOND PARAMETER OF THE CALLING FILE.

WHAT DOES aa3 REFERENCE?

WHAT DOES aaa1 REFERENCE?

 $\mathcal{L}_{\mathcal{A}}$ 

GIVEN A CSS CALL:

YEAR ABC, XYZ, PDQ

 $A^{\mathcal{B}^{\mathcal{L}}}$ WHAT IS a1? WHAT IS a2?  $\times$   $\times$   $\times$ WHAT IS a3?  $\mathcal{P}^{\varphi\alpha}$ 

## WITHIN YEAR.CSS THERE IS A REFERENCE TO DAY

 $\mathcal{A}(\mathcal{A})$  and  $\mathcal{A}(\mathcal{A})$ 

DAY MON, TUE, WED, THUR

### WITHIN DAY.CSS WHAT IS

 $0.9r^3$  $a1?$ TUE  $a2?$  $W^{\mathbb{Z}^{\mathcal{D}}}$  $a3?$  $h^{\beta C}$  $a$ a $1$ ? aa2?  $x \overline{y}$ 

 $\sim$ 

GIVEN THE CSS CALL:

YEAR ABC, XYZ, PDQ

CALLING:

DAY MON, TUE, WED, THUR

AND WITHIN DAY.CSS THERE IS A REFERENCE TO MONTH:

 $\mathbf{r}$ 

MONTH DSCl:JPR:

WITHIN MONTH.CSS WHAT IS:

a1?  $P5<sup>c</sup>$ <br>
any struct THUR **2 Let Wolfart** + HuR <sup>i</sup>~£,Lf lli-~ 'f *•ft-* @@@2·?

 $\ddot{\phantom{a}}$ 

 $\bullet$ 

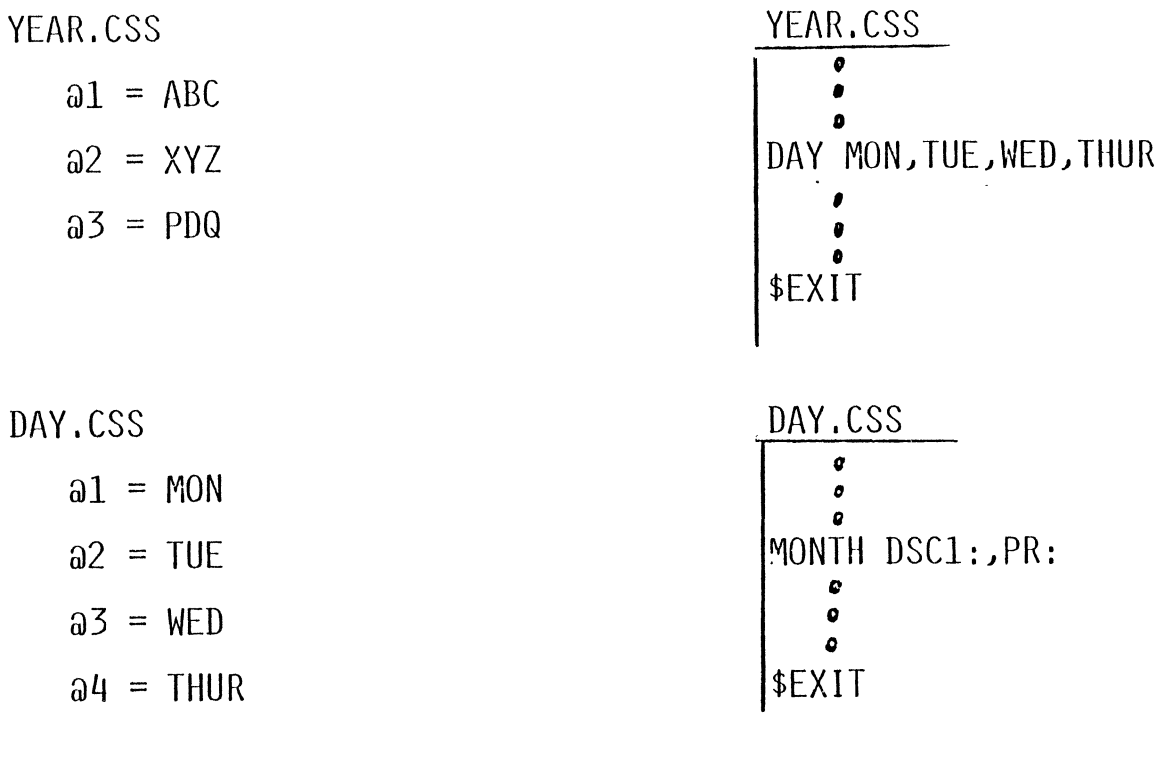

 $\mathbf{x}$ 

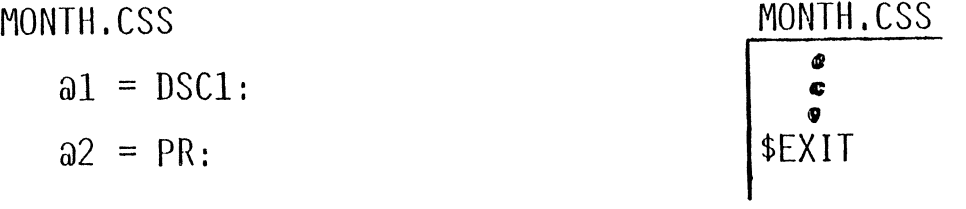

SEIIT

5.5.5 SEIIT Command

The SEXIT command terminates a CSS procedure. Control is returned to the calling CSS procedure or .the terminal if the CSS procedure vas called from the terminal. All commands on the lines after the SEXIT command are ignored.

Format:

 $&$   $E$ *XIT* 

 $C55$  MUST END WITH REXIT

#### *SCLEAR*  $\mathbf{I}$  $\mathbf{1}$

5.5.2 SCLEAR Command

The SCLEAR command terminates a CSS stream, closes all CSS files, and deactivates CSS.

Format:

 $\ddot{\phantom{a}}$ 

 $\Delta$ 

 $\bullet$ 

### ~~1EAR

Functional Details:

The SCLEAR command can be entered in command mode, task loaded mode, and task executing mode.

 $CMM$   $U^{54}$  FOR PEBUGGING **SCOPY and<br>SNOCOPY** 

#### 5.5.4 SCOPY and SNOCOPY Commands

The SCOPY and SNOCOPY commands control the listing of CSS commands on the terminal or log device (if from batch). SCOPY initiates the listing and all subsequent commands are copied to the terminal before being executed. The SNOCOPY command deactivates the listing, but is itself listed. The \$COPY command is an aid in debugging CSS job streams.

Format:

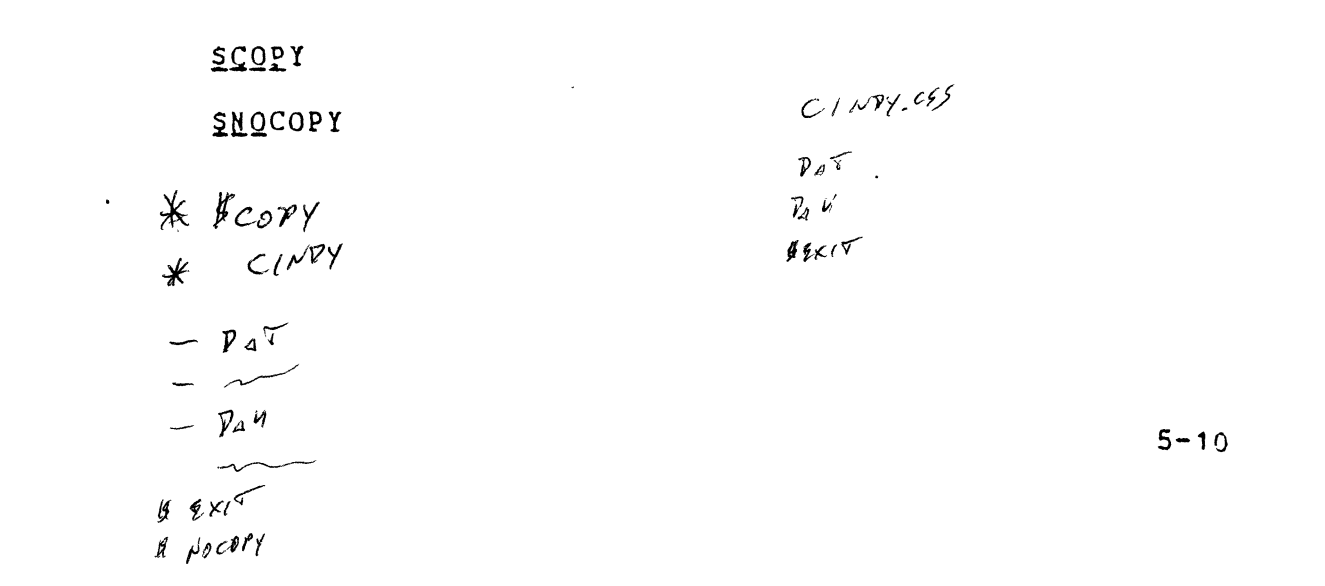

SWRIT E

### 5.5.15 \$WRITE Command

The SWRITE command writes a message to the terminal or log device for both interactive and batch jobs.,

Format:

## SWRITE text  $\lceil$ :

Functional Details:

The message is output to the terminal or log device. It begins with the first nonblank character after SWRITE and ends with a semicolon or carriage return. The semicolon is not printed.

 $5 - 22$ 

 $\mathbf{r}$ 

SWAIT

5.5.14 SWAIT Command

The SWAIT command suspends execution of a CSS for a specified period of time.

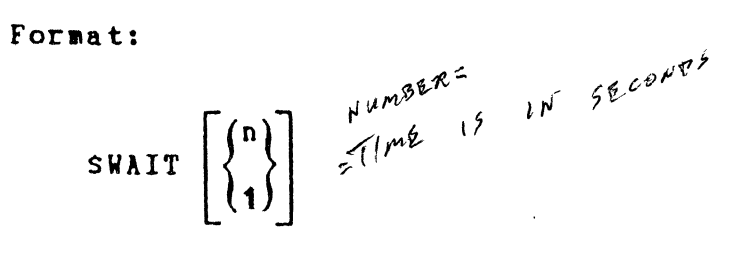

Functional Details:

The SWAIT command will only function from a CSS routine.

When the SWAIT command is entered and the user does not want to wait the specified time, a \$CONTINUE command can be entered.

\$PAUSE

5.5.10 \$PAUSE Coamand

The SPAUSE command suspends execution of a CSS procedure.

Format:

 $\ddot{\phantom{a}}$ 

~£AUSE

Functional Details:

When SPAUSE is entered, the CSS procedure remains suspended until the \$CONTINUE command is entered or the SCLEAR command is entered to terminate a procedure suspended by a SPAUSE.

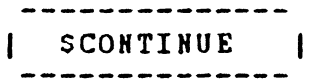

 $\sim 10^{11}$  km  $^{-1}$ 

 $5 - 9$ 

5.5.3 \$CONTINUE Command

The \$CONTINUE command resumes execution of a CSS procedure suspended by a SPAUSE or SWAIT command.

 $\sim 10^{11}$  km  $^{-1}$ 

Format:

 $\sim 10^{11}$ 

**SCONTINUE** 

**Contract Contract** 

\$JOB and **STERMJOB** 

### 5.5.8 \$JOB and \$TERMJOB Commands

The SJCB and STERMJOB commands set the boundaries of a CSS job. The \$JOB command indicates the start, and the STERMJOB command indicates the end of a CSS job that contains all the user CSS commands and tasks.

Format: **SJOB** [CPUTIME=maxtime]  $55$  $[c$ classid=iocount $[] [c \cdots, c]$ assid=iocount<sub>32</sub>] **BTERMEDB**  $L$  apper  $5PL$  $TARSR_A$ ,  $SPL$ **STERMJOB**  $51$  $BEXIT$ 

The \$JOB and STERMJOB commands are not necessary in a CSS procedure. However, they help prevent errors in one CSS job from affecting other CSS jobs. If a CSS job contains an error, the statements remaining in that job are skipped until a STERMJOB command is found. The next command executed is the first command found after a STERMJOB command. If the next command is a SJOB command siQnifyinq the start of a new CSS job, it could be skipped because the system is looking for a STERMJ09 that signifies the end of the CSS job containinq the error.

The CSS job containing an error is aborted, and the end of task code is 255. The SJOB command resets the end of task code to O for the next CSS job.

Interactive jobs have no default limits established at sysgen<br>time. However, the user can specify CPU time and I/3 transfer However, the user can specify CPU time and I/O transfer limits for a particular job throuqh the SJOB command.

Any limits in the SJOB command found in a batch stream are ignored if limits were already specified in the SIGNON =ommand.

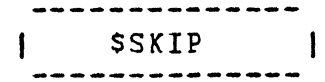

### 5.5.13 \$SKIP Command

The SSKIP command is used between the SJOB and STERMJOB commands. The SSKIP command indicates that subsequent commands are to be skipped until a STERMJOB command is found. The end of task code is set to 255.

Format:

SSKIP

 $1018$ <br>  $1018$ <br>  $7191$ <br>  $9196$ <br>  $1191$ <br>  $1191$  $\mathcal{L}^{\mathcal{L}}$ ANDR<sup>ES</sup><br>ANDREG<br>1, ACCT.RPT  $-y69$ LOMP<br>TAIR<br>**AS**<br>IS  $5 - 20$ + IF AFTER BIF AND ANSWERIE NO  $-\nu$  $\frac{8}{4}$  $P_{d}T$  $P_{\Delta}$  of  $f_{f2RM}$ 

 $-29-$ 

\$BUILD and SEHDB

5.5.1 \$BUILD and SENDB Commands

The SBUILD command causes succeeding lines to be copied to a specified file up to, but excluding, the corresponding SENDB command. Before each line is copied, parameter substitution is performed.

Format:

*Film Py. CSS*  $\left\{\texttt{gBULLD}\right\}$   $\left\{\texttt{fd}\right\}$   $\left\{\texttt{APPEND}\right\}$ *J.-.,ofr>' {iJ* I •  $Z \sim Y$ SEN DB  $F$   $D^{\alpha}$ LOAD @  $f_{\ell}$  $\mathbf{r}$  $A_{k+1}$ Functional Details: *f?Jl?OG'*   $*$  c1NP $\gamma$ g  $ImP<sup>2</sup>. PAT$  $10^{11}$  *LOAR PROG*  $7.7$   $7.7$  $f_{\perp}$  $\rho$  at  $r$   $\rho$   $\rho$   $p$   $G'$ The SBUILD command must be the last command on its input line. Any further information on the line is treated as a comment and is not copied to the file. The SENDB command must be the first command in the command line, but it need not start in column 1. Other commands can follow SENDB on the command line, but nesting of SBUILD and SENDB is not permitted. *C1 5* f / <sup>1</sup>'TD·  $5 - 9$ 

 $-30-$ 

CPN CREPTE<br>FILE VITHOUT<br>USING ERITTR<br>YOU CAN USE<br>YOU CAN USE<br>JARAMETERE

 $Y$ PU/ $L$ P

SET CODE 5.5.12 SET CODE Command  $(\begin{matrix} N^{\beta} & \mathcal{V}^{\gamma}\end{matrix})$ <br>The SET CODE Command  $(\begin{matrix} N^{\beta} & \mathcal{V}^{\gamma}\end{matrix})$ 

The SET CODE command modifies the end of task code of the currently selected CSS task.

Format:

 $\hat{\mathbf{v}}$ 

SET CODE n

 $\bullet$ 

 $\mathbf{r}$ 

Parameter:

 $\mathcal{L}$ 

nis a decimal number from 1 through 254.

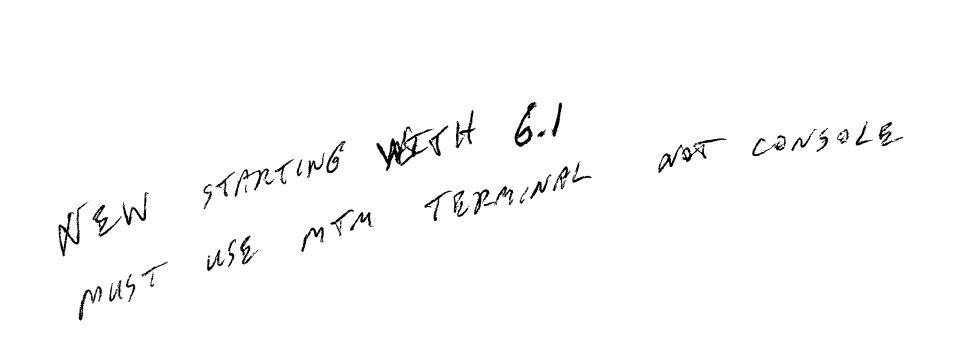

## VARIABLES

THERE ARE TWO TYPES OF PSEUDO DEVICE VARIABLES:

 $\Delta$ 

 $\mathbb{R}^2$ 

- **GLOBAL**
- **o** LOCAL

THE MAXIMUM NUMBER OF VARIABLES THAT CAN BE DEFINED IS ESTABLISHED AT SYSTEM GENERATION TIME.

PatchAPP POTER ALPHA.<br>8 CHAPP POTER BUNDALORR TOSAL

### NAMING VARIABLES

A VARIABLE NAME CAN CONSIST OF:

 $\sim$ 

- **. ONE THROUGH EIGHT CHARACTERS: THE FIRST MUST BE ALPHABETIC** AND ALL OTHERS ALPHANUMERIC.
- **.** AN a SIGN WHICH MUST PRECEDE THE VARIABLE NAME.

EXAMPLE:

@CNT @IDXlO

@J

 $\star$ 

 $\sim$ 

## GLOBAL VARIABLES

 $\sim 10^{-1}$ 

· EXIST FROM SIGNON TO SIGNOFF.

the control of the control of

 $\mathcal{L}^{\text{max}}_{\text{max}}$  and  $\mathcal{L}^{\text{max}}_{\text{max}}$ 

. MAY BE FREED USING THE \$FREE COMMAND.

 $\mathcal{L}(\mathcal{L})$  and  $\mathcal{L}(\mathcal{L})$  .  $\mathcal{L}^{\text{max}}_{\text{max}}$ 

 $\mathcal{L}^{\text{max}}_{\text{max}}$  and  $\mathcal{L}^{\text{max}}_{\text{max}}$  and  $\mathcal{L}^{\text{max}}_{\text{max}}$ 

## LOCAL VARIABLES

-35-

**Contractor** 

- $\bullet$  CAN BE USED ONLY WITHIN THE CSS LEVELS IN WHICH THEY ARE DEFINED.
- $\bullet$  WHEN A PARTICULAR CSS LEVEL IS EXITED, ALL LOCAL VARIABLES DEFINED WITHIN IT ARE FREED.

 $\sim 10^{11}$  km s  $^{-1}$ 

## DEFINING VARIABLES

- 1 ALL VARIABLES MUST BE DEFINED BY NAME USING THE \$GLOBAL AND \$LOCAL COMMANDS.  $\mathcal{L}$
- $\bullet$  TO SET A VARIABLE TO A SPECIFIC VALUE, USE THE \$SET COMMAND.

 $\mathcal{X}$  .

SGLOBAL

### 5.5.7 SGLOBAL Coaaand

The \$GLOBAL command names a global variable and specifies the maximum length of the variable to which it can be set by the \$SET command.

Format:

$$
\texttt{SGDBAL}\ \texttt{varname}\left[\left(\left\{\begin{matrix} \texttt{length} \\ \texttt{B} \end{matrix}\right\}\right)\right], \dots, \texttt{varname}\left[\left(\left\{\begin{matrix} \texttt{length} \\ \texttt{B} \end{matrix}\right\}\right)\right]
$$

Parameters:

varname is a 1- to 8-character name (the first character is alpabetic) preceded by the @ sign, identifying a global variable.

is a decimal number from 4 through 32  $\bar{\phantom{a}}$ length specifying the length of the variable defined by the \$SET command. If this parameter is omitted, the default is a.

Example:

 $SGIOBAL \hat{a}A(6)$ 

**STACUT**  $\mathbf{I}$  $\blacksquare$ 

### 5.5.9 SLOCAL **Coanand**

The SLOCAL command names a local variable and specifies the Ine Shockh command hames a focal variable and specifies end command.

Format:

$$
\texttt{SLOCAL}\ \texttt{varname}\left[\left(\left\{\begin{matrix} \texttt{length}\\ \texttt{g} \end{matrix}\right\}\right)\right]\left[\ldots,\texttt{varname}\left(\left\{\left\{\begin{matrix} \texttt{length}\\ \texttt{g} \end{matrix}\right\}\right\}\right)\right]
$$

Parameters:

- is a **1-** to a-character name (the first  $\mathbf{L}$ . varname character is alphabetic) preceded by the  $\partial$ sign, identifyinq a local variable.
	- lenqth is a decimal number from 4 through 32 specifyinq the length of the variable defined by the SSET command. If this parameter is omitted, the default is 8.

Example:  $\mathbf{I}$ 

 $SLOCAL$   $\partial A(u)$  $\mathbf{I}$ 

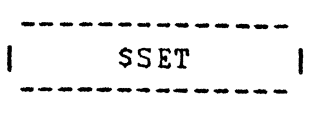

5.5.11 SSET Command

The SSET command establishes the value of a named spseudo device<br>variable.  $\mathbf{I}$ 

 $\bullet$ 

Format:

 $\mathbf{I}$ 

\$SET varname=e

Functional Details:

Expressions for this command are concatenations of variables, parameters, and character strings. No operators are allowed in an expression. If a character string is includad in an expression, it must be enclosed between apostrophes ('). If an<br>apostrophe is part of the character string, it must be apostrophe is part of the character string, it must represented as tvo apostrophes ( • •).

The initial value of the variable is blanks. I since the case of the reflexions in Brankly, this different end value. This allows the

Examples:

 $\mathbf{I}$ 

 $SSET \partial A = \partial A 1 \partial A 2$ 

SSET  $\partial A = \partial A$ 1'.MAC'

 $SSET$   $\partial A = \partial 1$ 

 $SSET \t0A = 'A' 'B'$ 

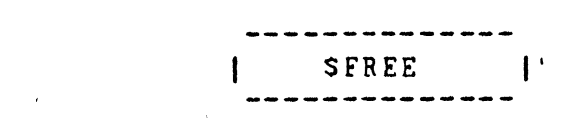

 $\mathcal{L}(\mathcal{A})$  and  $\mathcal{L}(\mathcal{A})$  are the set of the set of  $\mathcal{L}(\mathcal{A})$ 

5.5.6 SFREE Command

The SFREE command frees one or more pseudo variables.

 $\mathcal{L}^{\text{max}}_{\text{max}}$  and  $\mathcal{L}^{\text{max}}_{\text{max}}$ 

Format:

SFREE varname<sub>1</sub> [....,varname<sub>n</sub>]  $\overline{1}$ 

Parameters:

varname is a 1- to 8-character name specifying the variable whose name and value are to be freed.

I . Example:

 $\mathbf{I}$ SFREE @A

 $\mathcal{L}(\mathcal{A})$  . The set of  $\mathcal{L}(\mathcal{A})$ 

 $5 - 12$ 

 $\sim 10^{11}$  km  $^{-1}$ 

## RESERVED VARIABLES

 $\sim 100$  km s  $^{-1}$ 

- 1 VARIABLE NAMES STARTING WITH THE CllARACTER STRING @SYS ARE RESERVED FOR SYSTEM USE.  $x 567$
- e A USER HAS READ AND WRITE ACCESS TO @SYS VARIABLES.
- o A USER CANNOT DEFINE VARIABLES STARTING WITH @SYS.
- e @SYSCODE = CONTAINS THE VALUE OF THE LAST END OF TASK CODE FOR A PARTICULAR SESSION.

CSS ALLOWS LOGICAL IF COMMANDS.

- **.** END OF TASK CODE TESTING
- **O** FILE EXISTENCE TESTING
- O VOLUME EXISTENCE TESTING
- · FILE EXTENSION EXISTENCE TESTING
- PARAMETER EXISTENCE TESTING  $\bullet$
- COMPARING TWO ARGUMENT TESTING  $\bullet$  $\boldsymbol{\gamma}$ HARROUP

EACH LOGICAL IF COMMAND ESTABLISHES A CONDITION THAT IS TESTED BY THE CSS PROCESSOR, IF THE RESULT OF THIS TEST IS TRUE, COMMANDS UP TO A CORRESPONDING \$ELSE OR \$ENDC COMMAND ARE EXECUTED. IF THE RESULT OF THIS TEST IS FALSE THE COMMANDS AFTER THE \$ELSE ARE EXECUTED UP TO THE CORRESPONDING \$ENDC, OR THE CORRESPONDING \$ENDC IS EXECUTED.

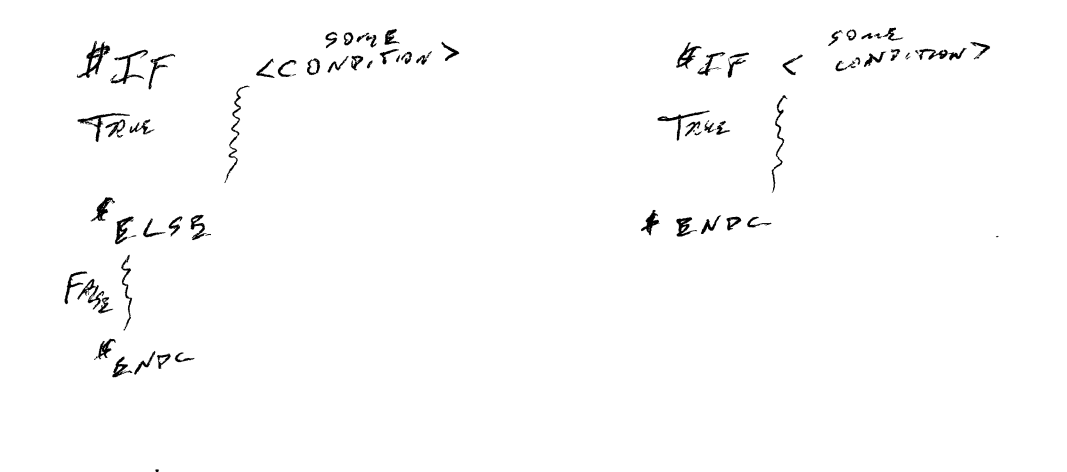

# IF MUST MAVE #ENDC

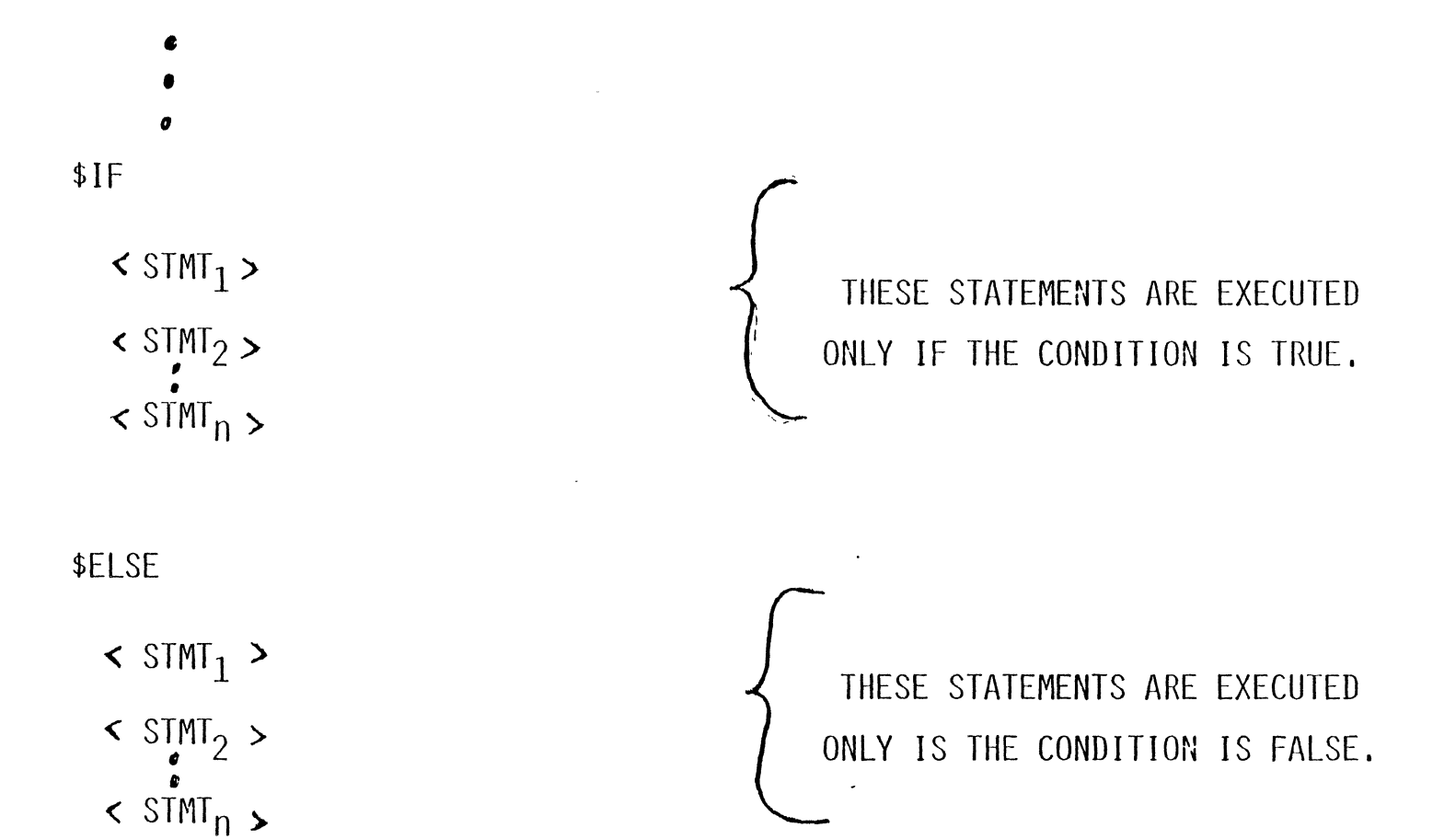

\$ENDC

 $\bar{z}$ 

- . THE \$ENDC COMMAND DELIMITS THE RANGE OF A LOGICAL IF.
- NESTING IS PERMITTED.  $\bullet$ 
	- RULE: IF YOU HAVE AN \$IF STATEMENT YOU MUST ALWAYS HAVE AN \$ENDC STATEMENT. THE TOTAL NUMBER OF \$IF STATEMENTS IN A CSS MUST EQUAL THE TOTAL NUMBER OF \$ENDC STATEMENTS.

VALID EXAMPLES OF LOGICAL IF COMMANDS:

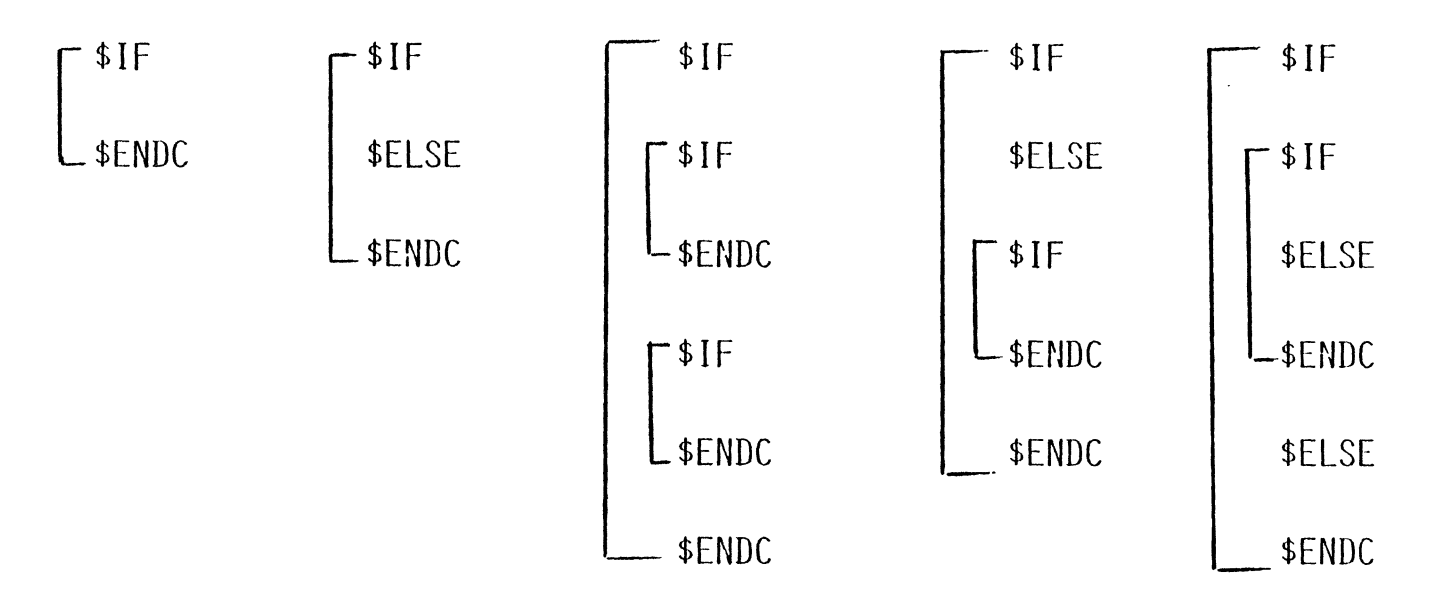

## INVALID EXAMPLES OF LOGICAL IF COMMANDS:

 $\Delta$ 

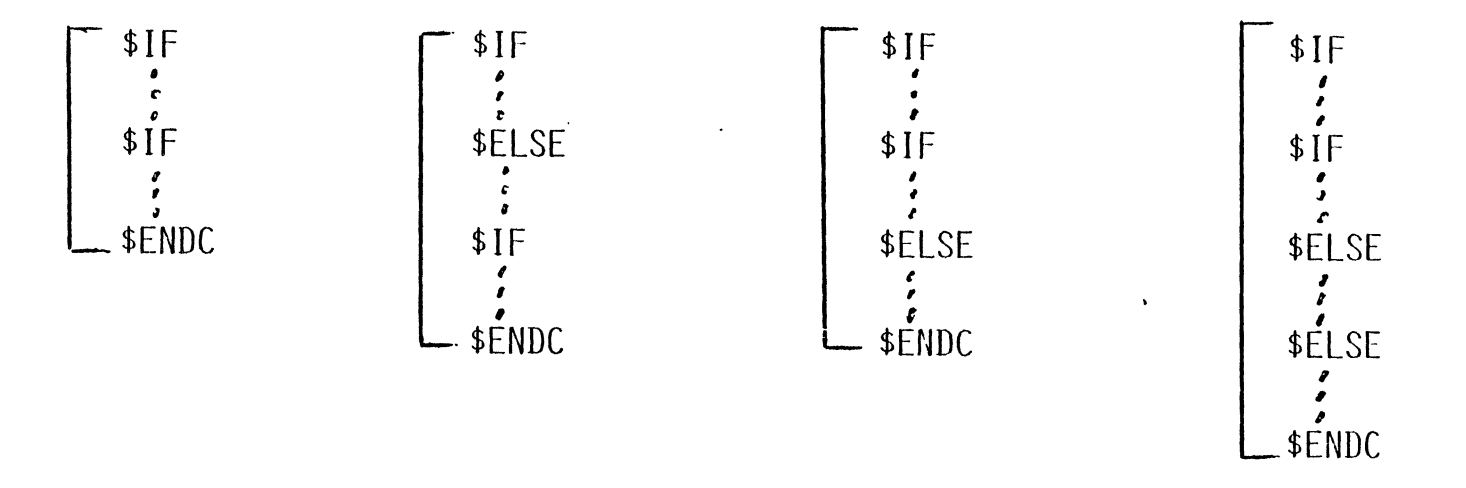

## END OF TASK CODE TESTING

THE END OF TASK CODE IS A HALFWORD QUANTITY MAINTAINED FOR EACH USER BY THE SYSTEM.

 $\hat{\phantom{a}}$ 

 $\sim$   $\epsilon$ 

 $\epsilon_{\rm c}$ 

 $\mathcal{A}$ 

 $\Delta$ 

IT IS SET OR RESET IN ANY OF THE FOLLOWING WAYS:

 $\mathcal{L}^{\text{max}}$ 

 $\sim$ 

 $\mathcal{L}^{\text{max}}_{\text{max}}$  , where  $\mathcal{L}^{\text{max}}_{\text{max}}$ 

 $\sim$ 

SET CODE n This command, which can be included in a CSS file or entered at the terminal, sets the end of task code to n.

- ' SJOB As part of its start job function, this command resets the end of task code for the current CSS task to O.
- Command error A command error causes the CSS mechanism to skip to STERMJOB assuming that a SJOB was executed. (If no \$JOB was executed, CSS terminates.) To indicate that the skip took place, the end of task code is set to 255.
- SS KIP This command has the same effect as a command error.
- EOT (SVC 3,n) When any task terminates by executing the end of task program command (SVC 3,n), the end of task cede for that task is set to n.
- CANCEL When a task is cancelled, the end of task code is set to 255.

The six commands available for testing the end of task code of the currently selected CSS task are as follows:

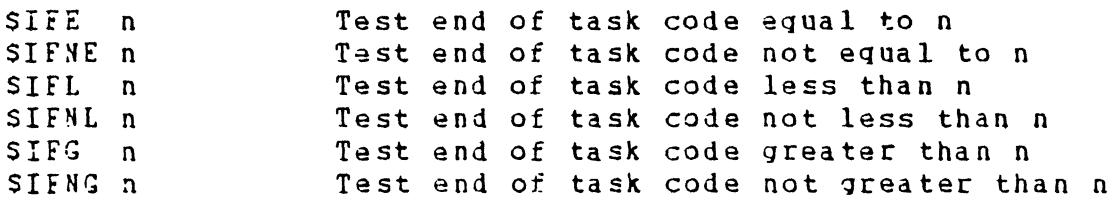

In all cases, if the results of the test are "false", CSS skips In this cases, if the restrict of the cest are raise, we say ships attempts to skip beyond EOF, a command error is generated.

*F* ;J!fJ 15' f1 */1'1eK* <sup>4</sup>  $H$   $TE$   $7.6$   $m$  $50B$  $T^*Z+NP_{\Lambda}$ **ENR 120 FOR AND**  $*$  *CHECK* POR  $*$  FIFNE AB *11µ1<*  Jt tt.Jf- ~'f/r?v:J  $E_0$ <sup> $V$ </sup>  $+$   $/$ 

 $*(A5TERU)$   $ZN = 014MN$  one ments IT  $25$ <br> $*(A5TERU)$   $*$  comment. 5-23

5.6.2 File Existence Testing Commands

There are two commands dealing with file existence:

SIFX fd Test fd for existence

**SIENX fd** Test fd for nonexistence

If the result of the test is false, CSS skips  $t<sub>o</sub>$ the corresponding SELSE or SENCC command. If a CSS attempts to skip beyond EOF, an error is generated.

IF JENX CINDY DAT  $5 - 24$ ARNOL

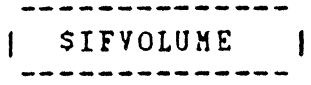

### 5.9 SIFVOLUME COMKAKD

The SIFVOLUME command tests for the existence of a volume name in an fd. If a volume exists, subsequent commands are executed up to the next SELSE or SENDC command. If the volume is omitted in the fd, subsequent commands are skipped up to the next SELSE or SENDC command.

Format:

SIFYOLUME fd

Parameter:

f d

is the file descriptor tested to determine if a volume name is included.

!J \$r=:V *@/ tt--"µ 6J* I fftt..<?t- A,, *<(7;L\_· @/ £* f)"!'J)? / 7 -

 $5 - 30$ 

ff *,f,-f/P C-*

 $\ddot{\phantom{a}}$ 

I SIFEXTENSION

#### s.e SIFEXTEKSIOH COHHAND

 $\bullet$ 

The SIFEXTENSION command is used to test for the existence of an extension for a given fd. If the extension exists, subsequent commands are executed up to the next SELSE or SEHDC command. If an extension does not exist, subsequent commands are skipped up to the next SELSE *or* SENDC command.

 $\mathbf{A}$ 

Format:

SIFEXTENSION fd

Parameter:

f d is the file descriptor to be tested determine if an extension is included. to

Functional Details:

SIFEX (with no fd) is always considered false. SIFNEX (with no fd) is always considered true.

 $5 - 29$ 

 $\bullet$ 

5.6.3 Parameter Existence Testin9 Commands

There are two commands dealinq with the existence of parameters:

SIFNULL 2n Test an null

SIFNNULL an Testannotnull

If the result of the test is false, CSS skips to the corresponding SELSE or SENtC command. If such skipping attempts to skip beyond EOF, a command error is given.

The use of the multiple a notation to test for the existence of higher level parameters is permitted. In addition, a combination of parameters can be tested simultaneously.

Example:

 $SIFNU@1@2@3$ 

In effect, this tests the logical OR of  $\partial$ 1,  $\partial$ 2, and  $\partial$ 3 for  $|$ nullity. If any of the three is present, the test result is false.

 $5 - 25$ 

 $-54-$ 

5.10 LOGICAL IF COMMANDS SWITH

The following logical IF commands are used to compare two arguments. They differ from the other logical IF commands in that they do not test specific built-in conditions but, rather, test conditions provided by the user. These commands are available only with MTM.

 $Q = 62$ SIF . . . EQUAL  $SIF$ . . . NEQUAL . . GREATER  $SIF$  $SIF$ . . . NGREATER . . LESS  $SIF$ . . NLESS SIF

For each of the logical commands, two arguments are compared according to the mode. There are three valid modes:

- Character
- Lecimal
- Hexadecimal

For character mode, the comparison is left-to-right and is terminated on the first pair of characters that are not the same. If one string is exhausted before the other, the short string is less than the long string. If both strings are exhausted at the same time, they are equal. For character mode, the arguments can be enclosed in double quotes if they contain blanks. The quotes are not included in the compare.

For decimal and hexadecimal mode, the comparison is performed by comparinQ the binary value of the numbers.

lf after comparing the arguments for each of the commands, the condition is determined to be true, subsequent commands are<br>executed up to the corresponding SELSE and SENDC. If the executed up to the corresponding \$ELSE and \$ENDC. condition is false, commands are skipped up to the corresponding SELSE or SENDC.

 $ABCPEF$ <br> $ABCFGH$  $A$ 8 $c:$   $B$ /t  $1.8$  $\epsilon$  $\vee$   $\epsilon$ , *Cf-f ?-* 5- <sup>31</sup>

 $9T<sub>L</sub>$  $\mathbf{I}$  $\sim$ 

5.10.1 SIF ••• EQUAL, SIF ••• HEQUAL Commands

The SIF... EQUAL command is used to determine if two arguments are equal, while the SIF...NEQUAL is used to determine if two arquments are not equal.

 $\ddot{\phantom{a}}$ 

Format:

 $\ddot{\phantom{a}}$ 

$$
SIF \left\{\begin{array}{c} \text{CHAPTER} \\ \text{DECIMAL} \\ \text{HERADECIMAL} \end{array}\right\} \xrightarrow{\text{Q}/= \text{Q2}} \text{1}
$$

$$
\text{SIF} \left\{ \begin{array}{c} \text{CHAPTER} \\ \text{DECIMAL} \\ \text{HEXADECIMAL} \end{array} \right\} \xrightarrow{\text{Q}} \begin{array}{c} \text{Q} \\ \text{arg } \text{1} \\ \text{HEQUAL arg } \text{2} \end{array}
$$

 $5 - 32$ 

 $\mathcal{A}$ 

 $\ddot{\phantom{a}}$ 

D. IU. 4 DIE...UREATER, SIF...NGREATER COMMANDS

The SIF...GREATER command is used to determine if arg1 is greater than arg2. The SIF...MGREATER command is used to determine if arg1 is not greater than arg2.

Format:

SIF  $\left\{\begin{array}{c}\n\text{CHAPTER} \\
\text{DECIMAL} \\
\text{HEXADECIMAL}\n\end{array}\right\}$  arg 1 GREATER arg<sub>2</sub> SIF  $\left\{\begin{array}{c}\n\text{CHAPTER} \\
\text{DECIMAL} \\
\text{HEXADECIMAL}\n\end{array}\right\}$  arg, MGREATER arg<sub>2</sub>

 $\ddot{\phantom{1}}$ 

5.10.3 SIF...LESS, SIF...NLESS Commands

The SIF...LESS command is used to determine if arg1 is less than arg2. The SIF...NLESS command is used to determine if arg1 is not less than arg2.

 $\sim 10^6$ 

Format:

$$
\text{SIF} \left\{ \left. \begin{array}{c} \text{CHAPTER} \\ \text{DECIMAL} \\ \text{PRECIMAL} \end{array} \right\} \text{arg1} \text{LES arg2}
$$

$$
\text{SIF} \left\{\begin{array}{c} \text{CHAPTER} \\ \text{DECIMAL} \\ \text{HEXADECIMAL} \end{array}\right\} \text{arg } \text{NLESS arg}
$$

 $5 - 33$ 

 $\pm$ 

 $\mathcal{L}^{\text{max}}$  and  $\mathcal{L}^{\text{max}}$ 

## MUST GO FORWARD OR BRANCH 5.7 SGOTO AND SLABEL COMMANDS The SGOTO command is used to skip forward within a CSS procedure.

The SLABEL is used to define the object of a \$GOTO.

### Format:

SGOTO label

SLABEL label

### Parameters:

Label is from one to eight alphanumeric characters, the first of which must be alphabetic.

### Functional Details:

The \$GOTO command causes all subsequent commands to be ignored until a SLABEL command with the same label as the SGOTO command is encountered. At that point, command execution resumes.

The SGOTO cannot branch into a logical IF command range but can branch out from one.

THE FOLLOWING IS A VALID EXAMPLE OF \$GOTO AND \$LABEL:

 $\mathcal{L}$ 

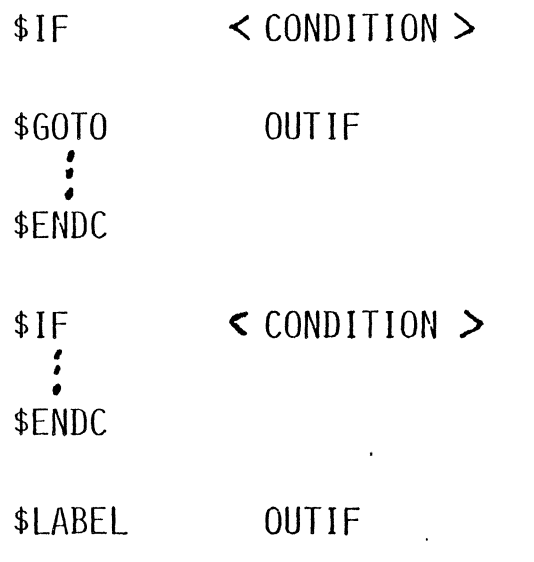

THE FOLLOWING IS AN INVALID EXAMPLE OF \$GOTO AND \$LABEL:

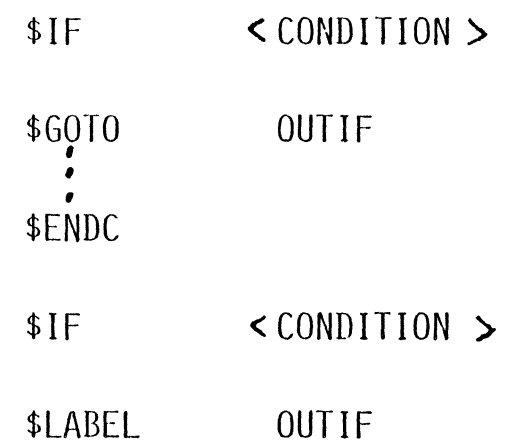

 $\label{eq:2.1} \mathcal{L}_{\text{max}}(\mathcal{L}_{\text{max}}) = \mathcal{L}_{\text{max}}(\mathcal{L}_{\text{max}})$ 

THE \$LABEL OCCURS WITHIN AN ·IF BLOCK (THE SECOND IF CONDITION) THAT WAS NOT ACTIVE WHEN \$GOTO WAS EXECUTED.

 $\sim$   $\sim$ 

 $\sim$ 

 $\sim 100$ 

## HOW TO CREATE AND RUN A CSS FILE

WRITE A CSS THAT EXECUTES THE FOLLOWING STEPS:

- $\nabla_{A}$ 1. DISPLAY ALL USERS CURRENTLY SIGNED ON TO THE SYSTEM.
- $\n *R T*\n$ 2. DISPLAY THE CURRENT TIME OF DAY.

 $\sim 10^7$ 

3. CREATE A FILE NAMED TMP.DAT THAT CONTAINS THREE RECORDS OF TEXT USING THE \$BUILD, . . . \$ENDB COMMANDS.

MIM LORY  $*$  516  $N9N$  $*$  $777$ 

 $\sim 10^{-1}$ 

 $\sim$ 

 $\alpha$ 

# HOW TO CREATE AND RUN A CSS FILE ANSWERS

iTD IT CR

OS/32 EDIT

 $\geq AP$ 

- 1 D U  $\langle CR \rangle$
- 2 D T  $\langle CR \rangle$
- 3 \$BUILD TMP.DAT <CR>
- 4 THE SKY IS BLUE. <CR)
- 5 THIS IS RECORD TWO. < CR>
- 6 ISN'T THIS FUN! <CR>
- $7$   $$ENDB$   $~<$   $CR$   $>$
- 8 \$EXIT <CR>
- $9$  CR>  $-70$  GET  $0.47$  of AYPER MOPE
- > SA TEST.CSS <CR>

 $\angle$  END  $\angle$  CR  $>$ 

 $\ast$ 

TO ENVOKE THE CSS TYPE:.

i~ TEST CR